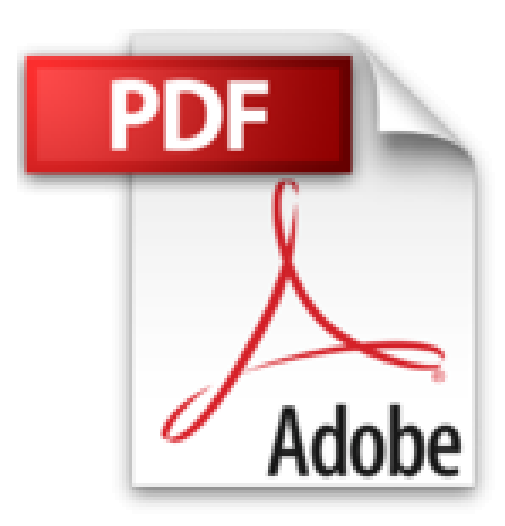

## **Gestion comptable avec Excel**

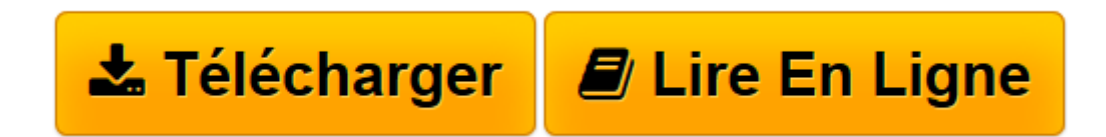

[Click here](http://bookspofr.club/fr/read.php?id=2746077760&src=fbs) if your download doesn"t start automatically

## **Gestion comptable avec Excel**

Faïza MOUMEN PIASCO

**Gestion comptable avec Excel** Faïza MOUMEN PIASCO

**[Télécharger](http://bookspofr.club/fr/read.php?id=2746077760&src=fbs)** [Gestion comptable avec Excel ...pdf](http://bookspofr.club/fr/read.php?id=2746077760&src=fbs)

**[Lire en ligne](http://bookspofr.club/fr/read.php?id=2746077760&src=fbs)** [Gestion comptable avec Excel ...pdf](http://bookspofr.club/fr/read.php?id=2746077760&src=fbs)

## 254 pages

Présentation de l'éditeur

Ce livre a pour objectif principal de vous présenter les techniques et méthodes qui permettront d'optimiser les travaux comptables de l'entreprise à l'aide du tableur Excel. Il est destiné en priorité aux utilisateurs d'Excel amenés à exploiter des données comptables qu'ils soient gestionnaires, comptables, assistants, chefs d'entreprise, responsables, secrétaires comptables ou étudiants. Il a été rédigé avec la version 2010 d'Excel mais les principaux exemples s'appliquent aux versions 2007 et 2013. Il s'articule autour de quatre cas d'entreprise qui seront détaillés et expliqués pas à pas : création d'une note de frais, suivi des factures client en devise, suivi des recettes journalières et gestion des immobilisations. À travers ces exemples, vous exploiterez les fonctions intégrées d'Excel (SI, ET, OU, SOMME.SI, SOMME.SI.ENS, RECHERCHEV, DATE, ANNEE, MOIS, NO.SEMAINE, AMORLIN, LIGNE...), vous importerez des données d'un site web ou d'un fichier texte pour les intégrer dans vos calculs, vous verrez en détail l'usage des tableaux croisés dynamiques, vous apprendrez à contrôler la saisie des informations grâce à la validation des données en créant des info-bulles et des listes de choix conditionnelles, en interdisant certaines saisies et en protégeant vos données... Vous mettrez en forme vos tableaux de façon dynamique grâce aux mises en forme conditionnelles. Vous automatiserez les tâches par la réalisation de macros pour envoyer votre classeur par mail, créer un formulaire de saisie, afficher des messages, créer des calculs, créer des fonctions personnalisées, reporter des données d'une feuille à l'autre... Biographie de l'auteur Comptable durant une dizaine d'années, Faïza MOUMEN PIASCO est aujourd hui formatrice en bureautique et comptabilité ; elle intervient essentiellement auprès des salariés d' entreprise pour des formations spécifiques, adaptées aux besoins des utilisateurs. Les projets Excel décrits dans ce livre sont inspirés des demandes et des problématiques exposées par les entreprises lors de ces formations. Download and Read Online Gestion comptable avec Excel Faïza MOUMEN PIASCO #6V5RG913DAS

Lire Gestion comptable avec Excel par Faïza MOUMEN PIASCO pour ebook en ligneGestion comptable avec Excel par Faïza MOUMEN PIASCO Téléchargement gratuit de PDF, livres audio, livres à lire, bons livres à lire, livres bon marché, bons livres, livres en ligne, livres en ligne, revues de livres epub, lecture de livres en ligne, livres à lire en ligne, bibliothèque en ligne, bons livres à lire, PDF Les meilleurs livres à lire, les meilleurs livres pour lire les livres Gestion comptable avec Excel par Faïza MOUMEN PIASCO à lire en ligne.Online Gestion comptable avec Excel par Faïza MOUMEN PIASCO ebook Téléchargement PDFGestion comptable avec Excel par Faïza MOUMEN PIASCO DocGestion comptable avec Excel par Faïza MOUMEN PIASCO MobipocketGestion comptable avec Excel par Faïza MOUMEN PIASCO EPub **6V5RG913DAS6V5RG913DAS6V5RG913DAS**